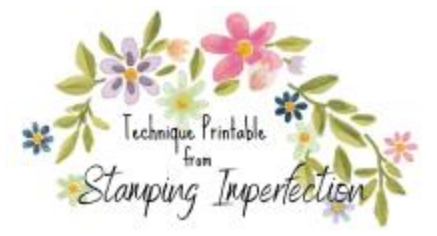

## Use Shape Mask for backgrounds | Create Night Sky with Moon

- 1. Punch or die cut shape you want to leave the paper color.
- 2. Place the punched mask in place on your project.
- 3. Ink blend around the shape to fill in around it where you want color added.
- 4. Remove mask.

- 1. Cut or punch a circle the size you want your moon to be and place it on your project.
- 2. Ink blend a dark blue around the edges of the circle to the edges of the paper.
- 3. Add some dark purple, dark gray, or black blending around the edges of your paper. Blend them into the blue.
- 4. Remove the mask and add some light gray wisps of ink on the moon to look light clouds in the night sky.

- 1. Whenever you have ink on your craft mat, spritz it with water and place a piece of white card stock over the top.
- 2. Swirl the card stock to allow the color to mix and cover the entire sheet.
- 3. All the paper to dry.
- 4. Flatten the paper by weighting it with clear blocks or run it through your Cut & Emboss Machine.

## Left-Over Ink Backgrounds Tips to Create a Snowing Effect

- 1. Ink a splatter stamp in Versa Mark ink and cover your background. Add white embossing powder and heat set.
- 2. Stamp a splatter stamp or ink a snowfall stencil in Versa Mark ink and use white embossing powder. Ink a blue sky.
- 3. Stamp a small snowflake stamp over your background in white craft ink or Versa Mark with white embossing powder.
- 4. Use a snow embossing folder on dark paper and brush the embossed bits with white craft ink on a dauber.

5.

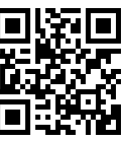